# **UWP 3.0**

#### **Plateforme web universelle**

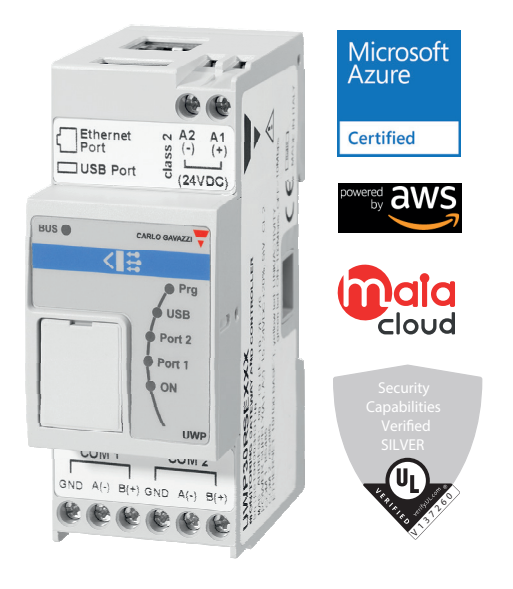

#### **Description**

UWP 3.0 est une passerelle de surveillance et un contrôleur qui permet de surveiller et de contrôler les installations nécessitant des fonctions de gestion de l'efficacité énergétique, d'immotique et d'assistance au stationnement.

Le système surveille et contrôle les appareils connectés via ses fonctions de gestion du bus local ; il comprend un serveur Web avec une interface utilisateur puissante et intuitive qui permet d'afficher des tableaux de bord personnalisés et d'interagir avec les périphériques locaux et les systèmes distants ; le serveur automation embarqué UWP 3.0 permet d'échanger des données localement ou à distance via des protocoles Internet standard. UWP 3.0 peut gérer le système complet de commande d'éclairage basé sur des ballasts DALI et peut fonctionner comme une passerelle BACnet/IP.

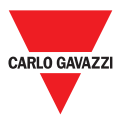

#### **Avantages**

- **Flexibilité**. UWP 3.0 est au cœur d'un puissant système composé de compteurs, capteurs et actionneurs
- **Intégration**. UWP 3.0 inclut tous les outils logiciels nécessaires à la mise en place et à l'exploitation de la solution requise. Aucun abonnement ou service supplémentaire n'est nécessaire
- **Interopérabilité**. En tirant parti des fonctions de son serveur Automation, il est facile d'échanger des données avec d'autres systèmes via FTP, SFTP, FTP, SMTP, API Rest, MQTT, Modbus et BACnet
- **Modularité**. Il est possible de moduler le système en s'appuyant sur un ensemble complet de fonctions de suivi, de contrôle et de communication
- **Installation et configuration rapides.** Chaque fonction peut être configurée facilement grâce à l'outil logiciel gratuit
- **Fiabilité**. Le système est protégé contre les cyberattaques et les virus informatiques. C'est l'appareil de bord idéal pour un contrôle local et une redondance des données des applications distribuées
- **Capacité de stockage élevée.** Grâce à ses 4 Go de mémoire de stockage, UWP 3.0 peut stocker des configurations complexes et enregistrer l'historique et les événements dans des journaux
- **Prêt pour l'IdO**. UWP 3.0 est « Microsoft Azure certifié pour l'IdO »
- **Compatibilité avec les services AWS**. UWP 3.0 est compatible avec Amazon AWS IoT.
- **Notification**. Grâce à des rapports réguliers et des alertes par email/SMS, les utilisateurs sont informés en permanence de l'état de l'installation
- **Taille compacte**. Toutes les caractéristiques ci-dessus sont proposées dans un module DIN 2
- **Compatibilité avec MAIA Cloud**: système sure et valable pour la gestion, la configuration et le fonctionnement à distance des toutes les unités UWP 3.0.
- **Classification sécurité IoT:** capacités de sécurités vérifiées par UL et classifiées au niveau SILVER pour UWP 3.0 SE (*Security Enhancement*).

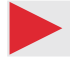

#### **Applications**

L'immotique, la gestion de l'efficacité énergétique, l'aide au stationnement et toutes leurs combinaisons sont autant d'applications possibles de la solution UWP 3.0. L'ensemble de ses fonctions, sa fiabilité et son faible encombrement sont des facteurs clés de l'outil UWP 3.0, tout comme l'unité de surveillance/de contrôle local dans le cas d'une distribution plus large.

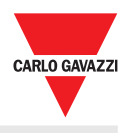

#### **Fonctions principales**

- Surveiller les systèmes de contrôle de l'énergie, afin de contrôler l'état et les améliorations de l'efficacité énergétique.
- Enregistrer, afficher et transmettre des informations (événements et historique)
- Définir des fonctions logiques, réagir à des conditions anormales et contrôler les actionneurs
- Mettre en place et exploiter des fonctions d'immotique
- Mettre en place et exploiter des fonctions de contrôle d'éclairage et DALI
- Mettre en place et exploiter des systèmes d'aide au stationnement

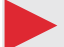

#### **Principales caractéristiques**

- Jusqu'à 5000 signaux gérés (variables ou entrées/sorties) partagés entre les applications de la Gestion de l'énergie, l'immotique et l'assistance au stationnement.
- Jusqu'à 128 dispositifs Modbus connectés aux ports RS485 (64 dispositifs pour chaque port).
- Jusqu'à 5 utilisateurs connectés simultanément à la Web App.
- Jusqu'à 5 connexions M2M simultanées (connexions API, clients BACnet, masters Modbus).
- Jusqu'à 150 différents produits de la gamme Carlo Gavazzi peuvent être connectés à UWP 3.0
- Certifié BTL (max 500 points BACnet pour objets BACnet utilisés).

\**Remarque: quand le système Car Park est actif, il aura 2000 signaux disponibles pour les autres applications (Gestion de l'énergie et l'immotique).*

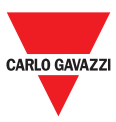

## **Architecture**

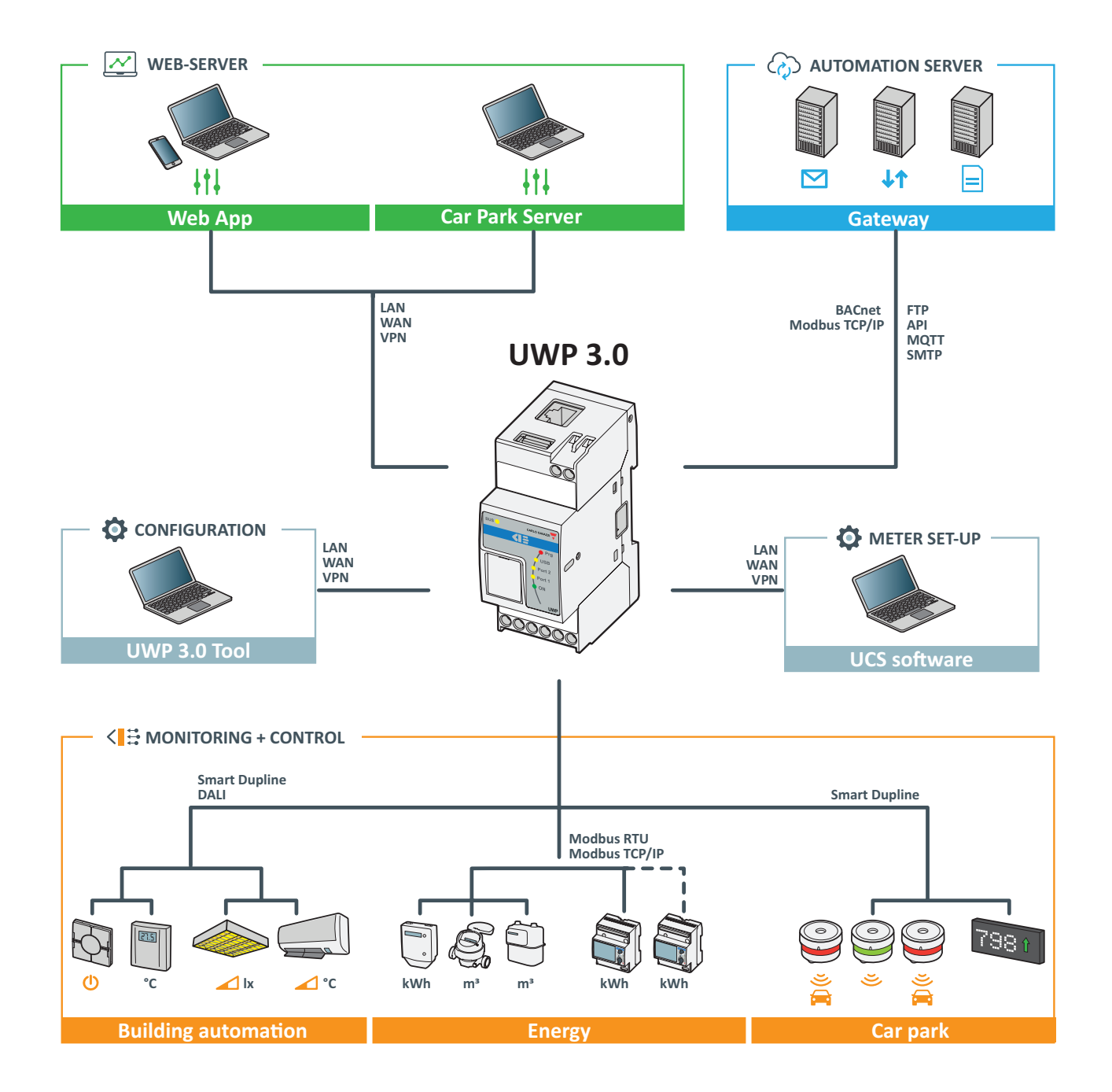

#### **UWP 3.0**

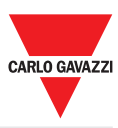

### **Structure**

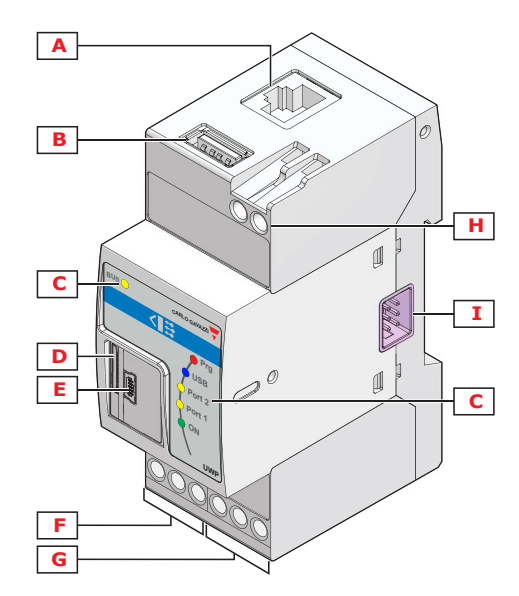

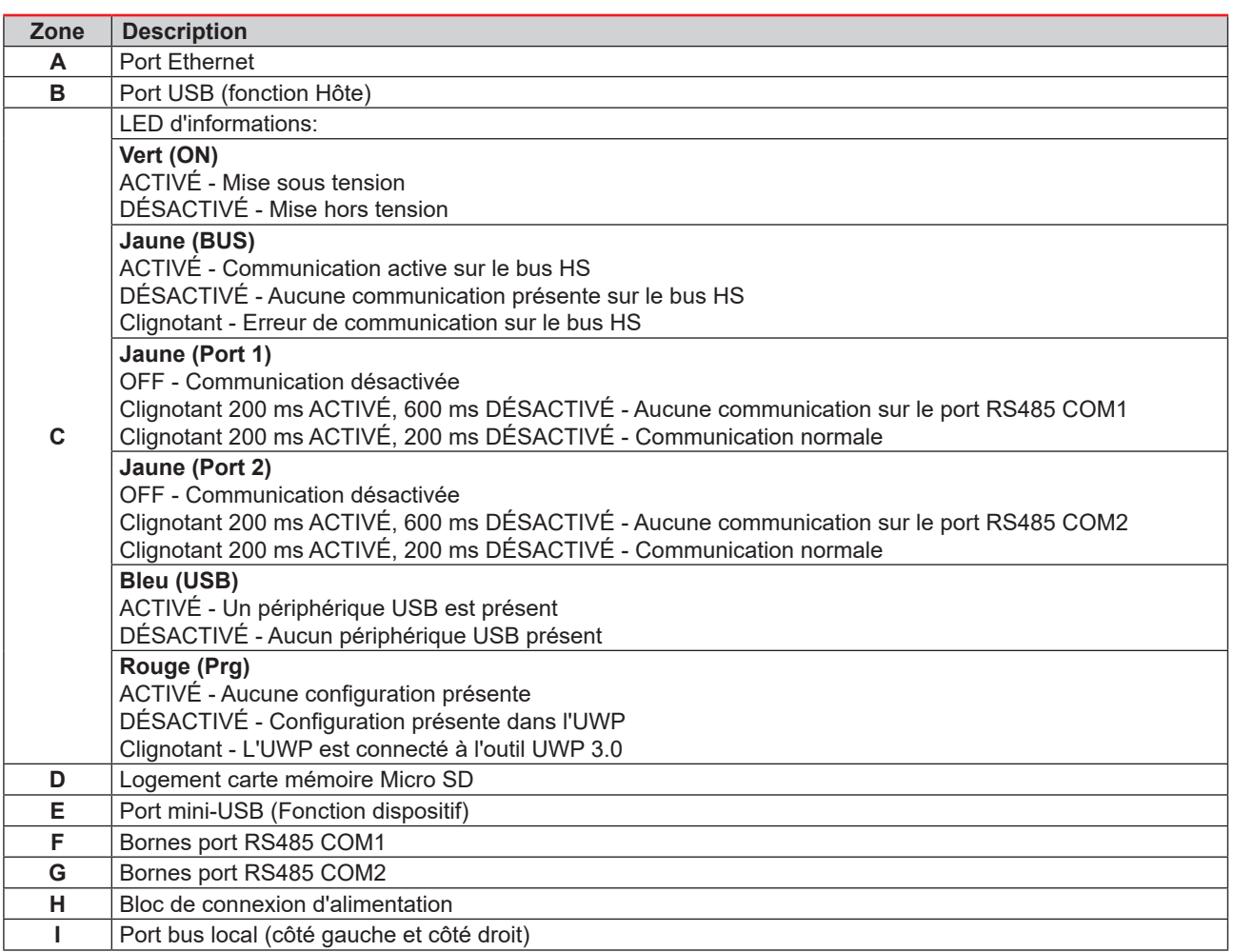

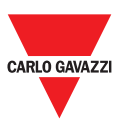

## **Caractéristiques**

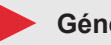

#### **Généralités**

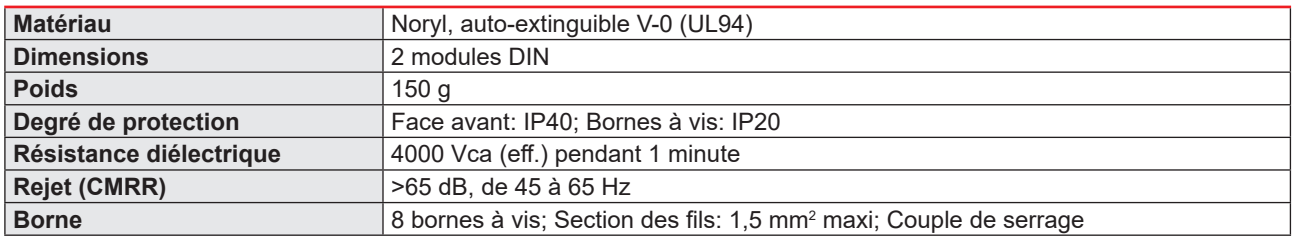

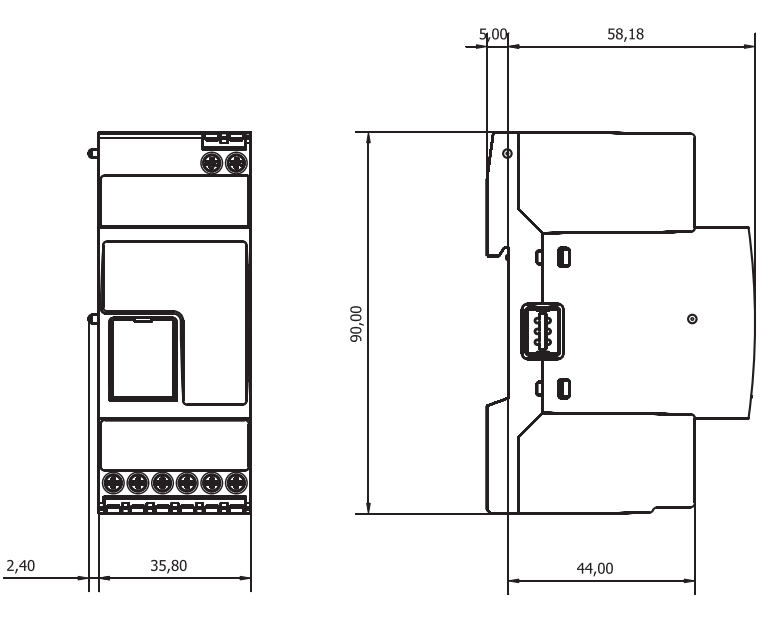

#### **Environnement**

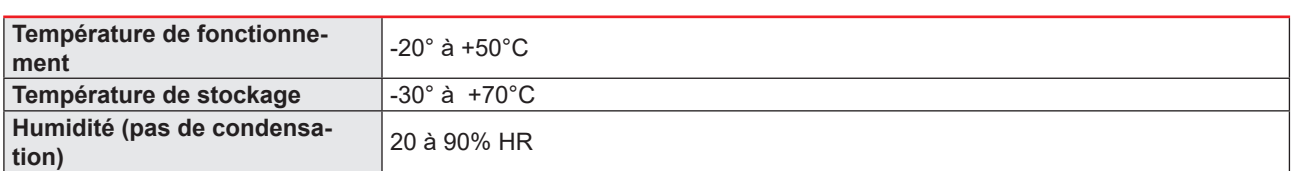

#### **Alimentation**

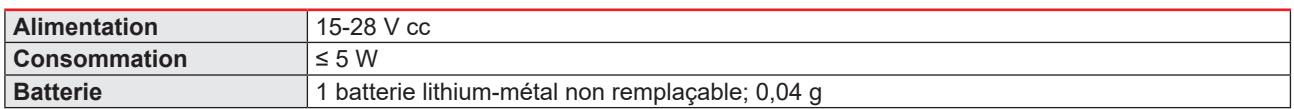

*Remarque : Le dispositif contient de batteries lithium-métal. Pour l'envoi, observez le règlement sur l'emballage et étiquetage.*

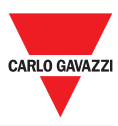

#### **Isolation entrées/sorties**

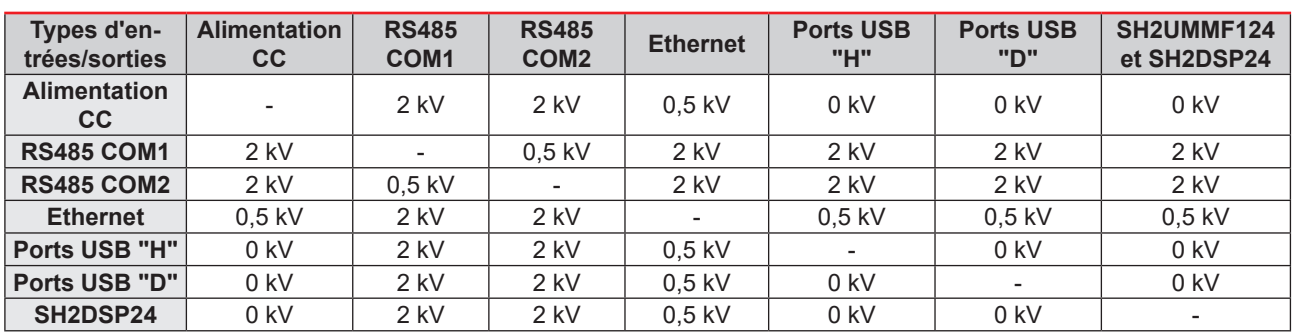

• **0kV**: Les E/S ne sont pas isolées.

• **2kVrms**: EN61010-1, IEC60664-1 - Surtension catégorie III, degré de pollution 2, double isolement sur les systèmes élémentaires avec 300 V (eff.) à la terre.

• **0,5kVrms**: l'isolation est de type fonctionnel.

#### **Compatibilité et conformité**

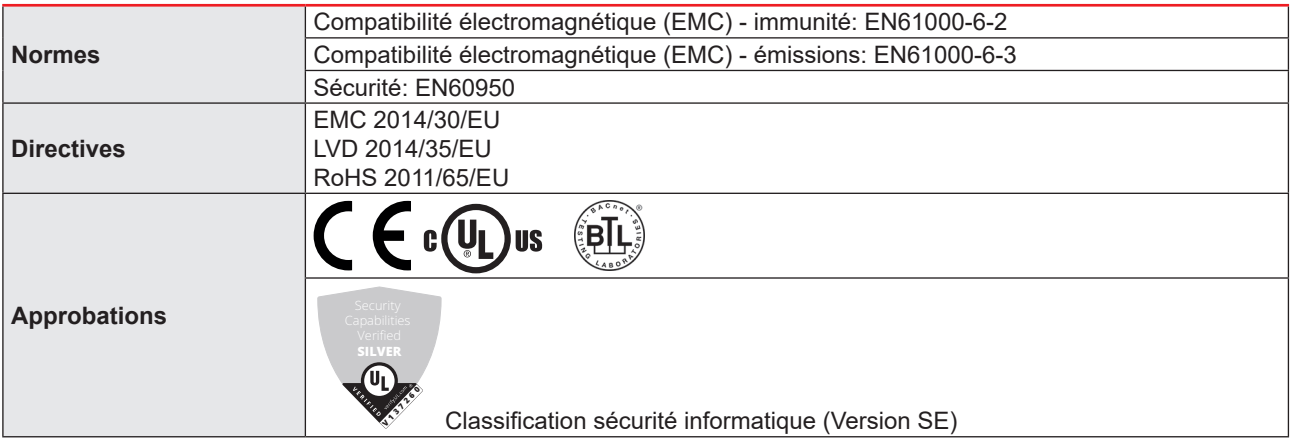

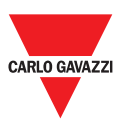

### **Ports**

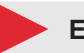

**Ethernet**

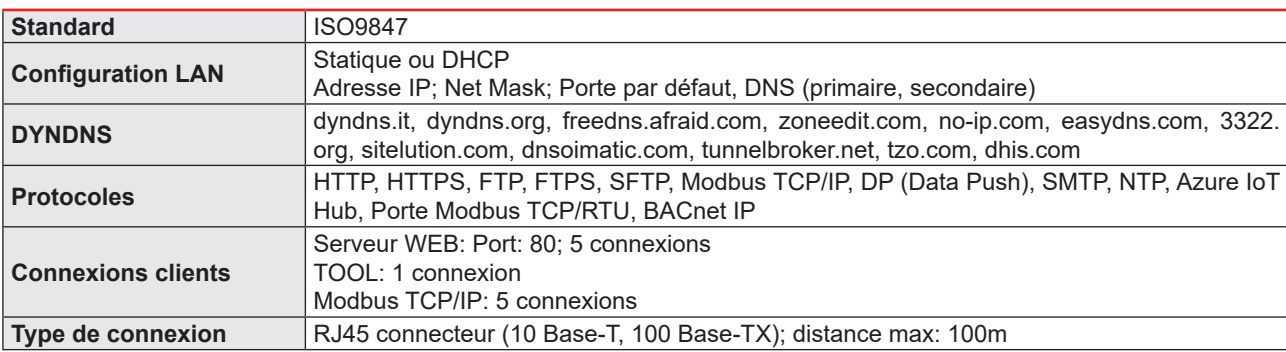

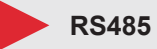

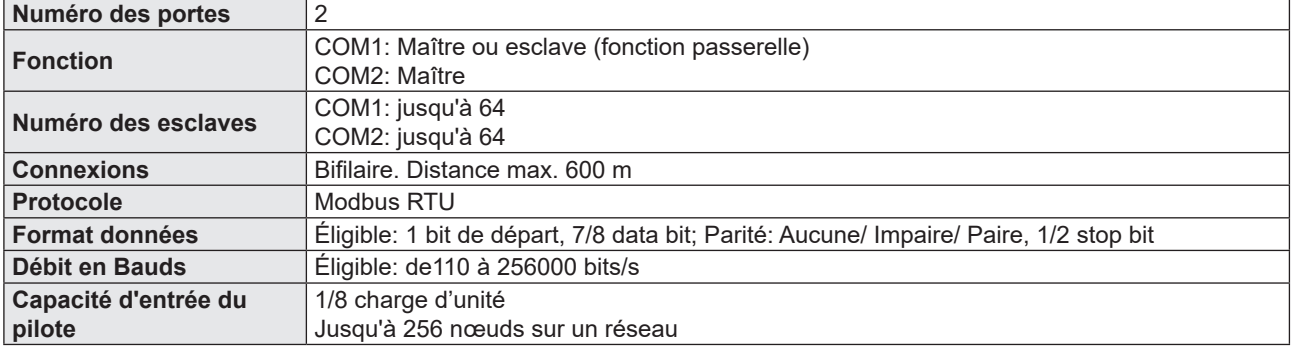

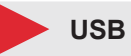

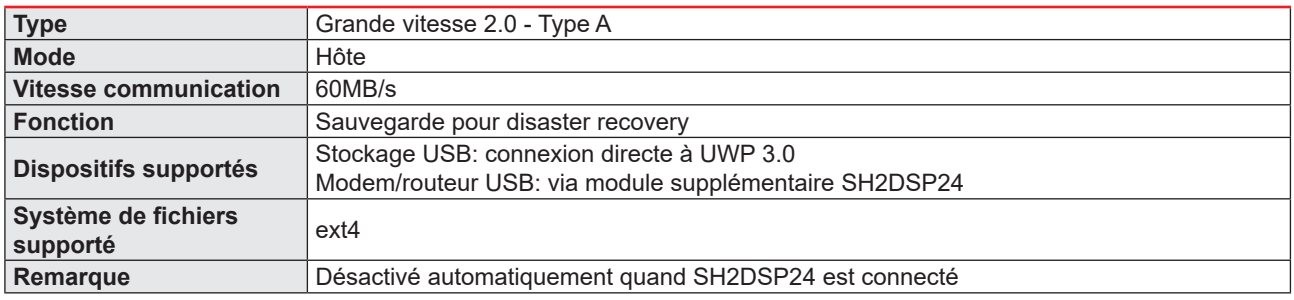

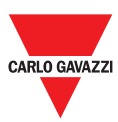

### **Mini-USB**

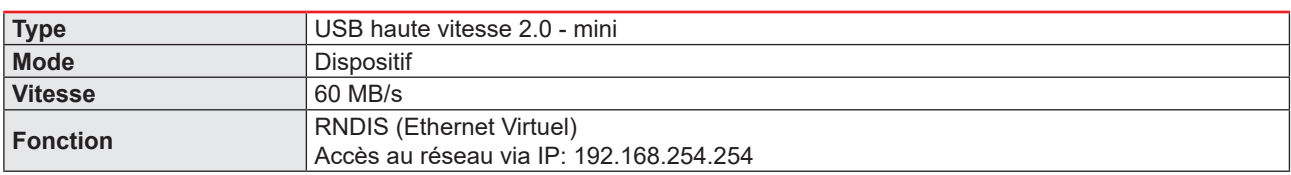

### Fente Micro SD

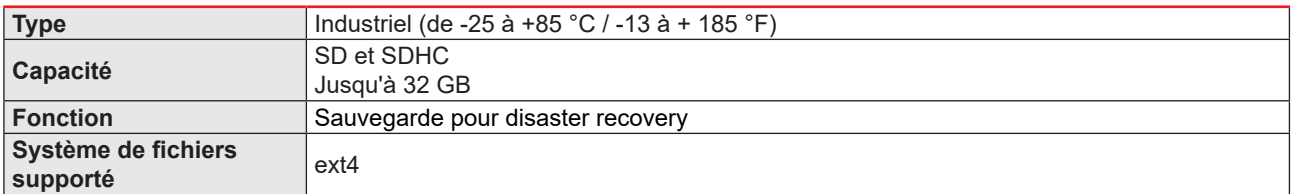

### **HS bus**

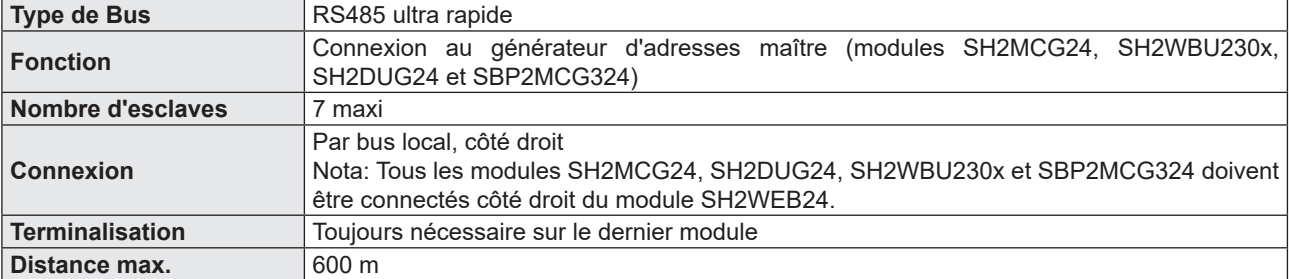

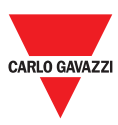

## **Ports TCP/IP**

#### **Communication entrante**

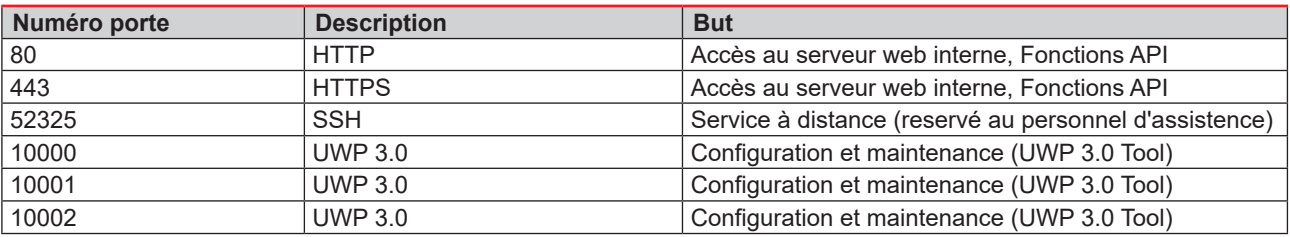

#### **Communication sortante**

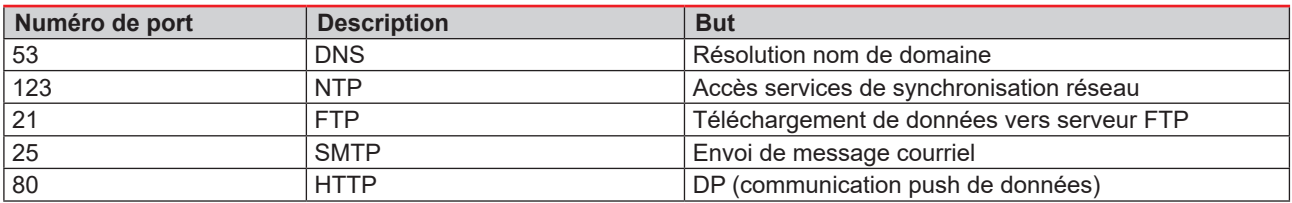

### **UCS bridge**

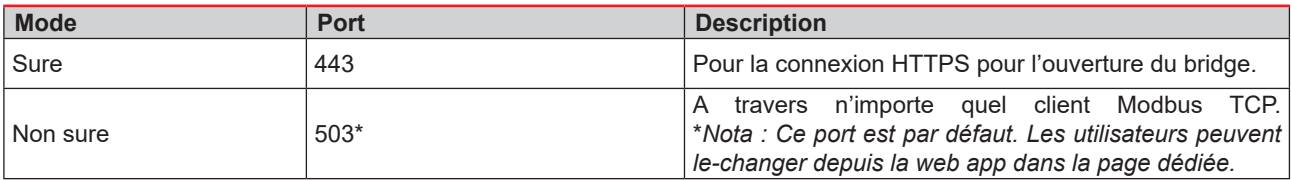

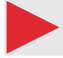

### **Modbus TCP/IP**

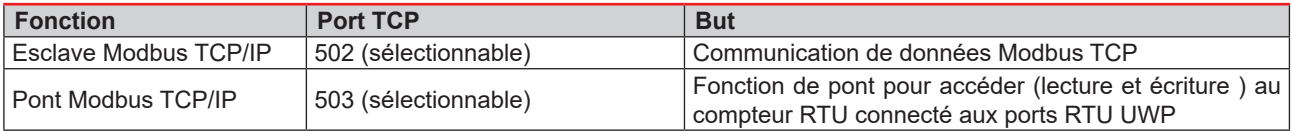

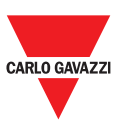

## **Ports MAIA**

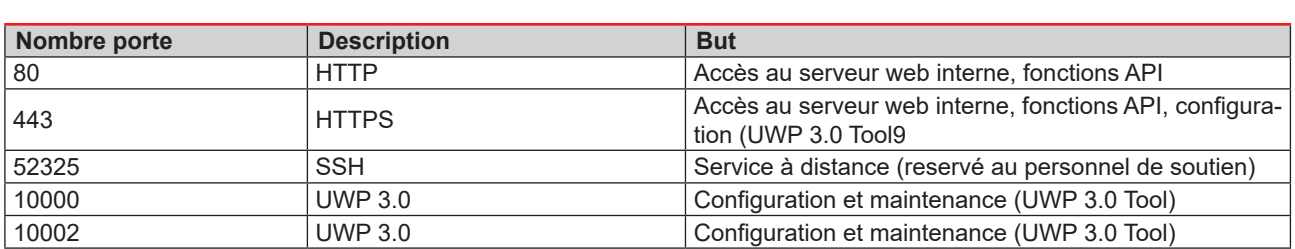

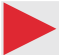

#### **Communication sortante (à travers du tunnel)**

**Communication entrante (à travers du tunnel)**

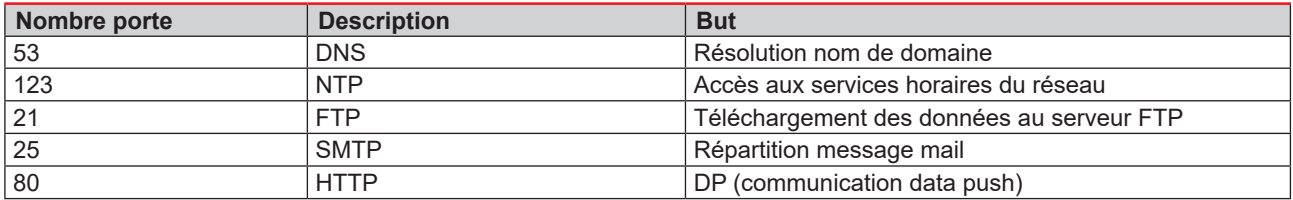

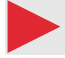

### **Pour le tunnelling**

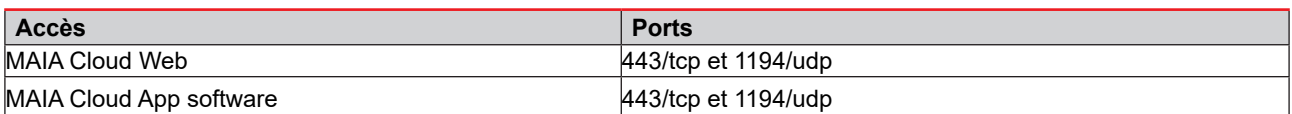

*Nota: à travers du service tunnelling, tous les ports susmentionnés sont supportés.*

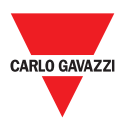

## **Gestion des données**

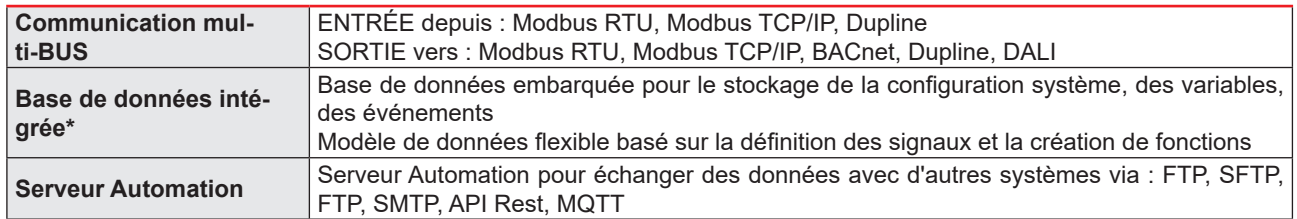

*\*Remarque : Les données stockées dans la base de données interne de UWP 3.0 (en incluant les points de données enregistrés, les évents enregistrés et les paramètres de configuration) sont conservées en case arrêt du système. La mémoire de stockage de UWP 3.0 est de 4.0 GB (pour tous les points de données enregistrés, les évents enregistrés et les paramètres de configuration).*

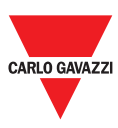

## **Fonctions**

### **Système local de commande et de surveillance**

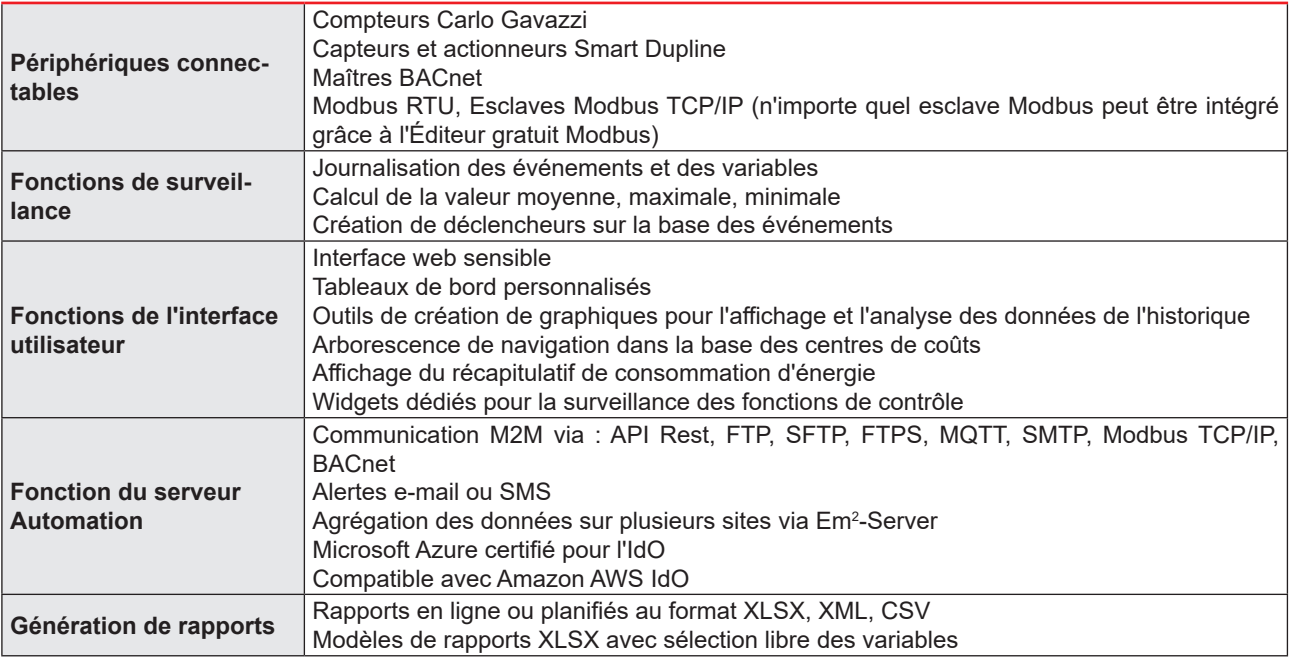

### **Unité de contrôle local**

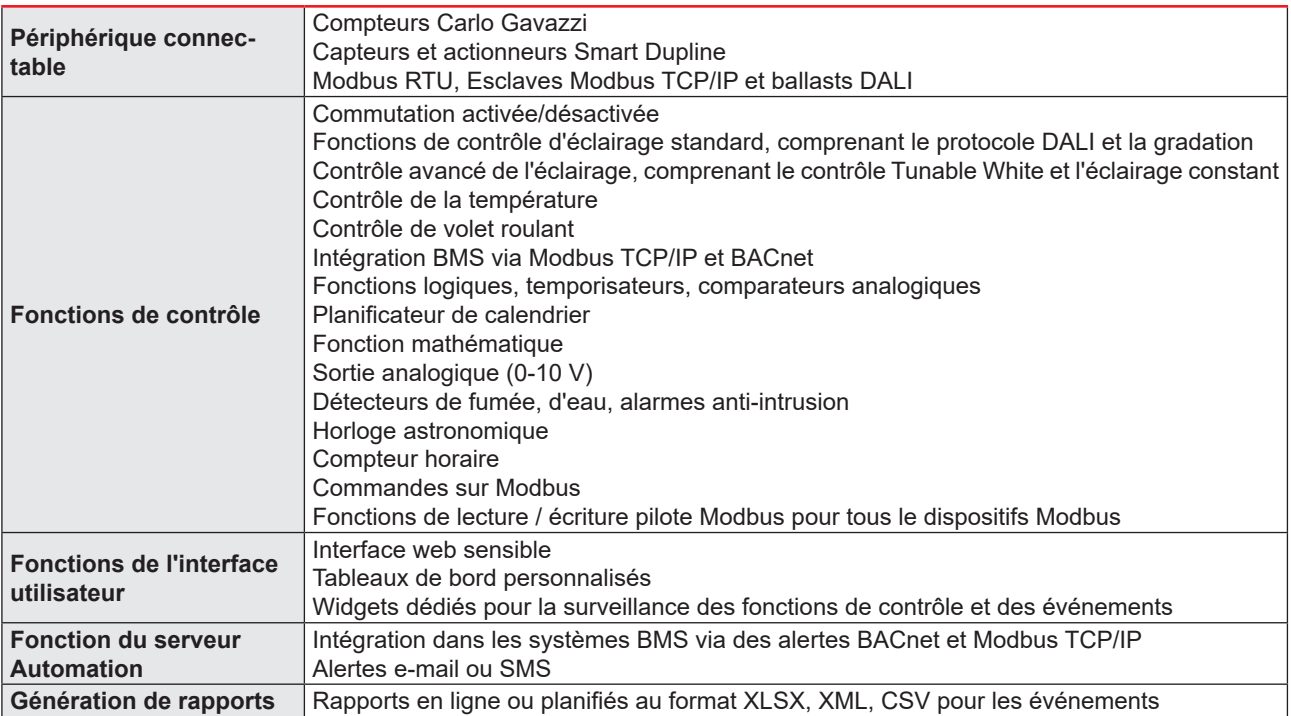

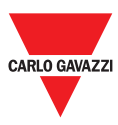

### **Aide au stationnement**

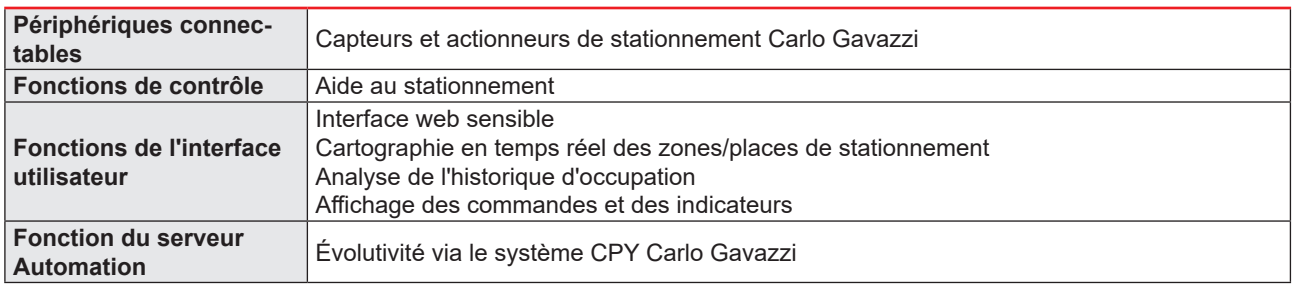

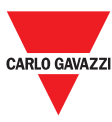

## **Software et interfaces MAIA Cloud**

L'accès à distance c'est la clé pour réduire le coût d'exploitation total d'une installation compatible avec UWP 3.0; grâce aux capacités de réseautage de MAIA Cloud, il est possible de contrôler les installations à distance sans quitter votre bureau.

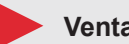

**Ventages**

- **Coûts réduits**. Grace à l'accés VPN sure à distance, les utilisateurs n'ont pas besoin de voyager et donc de gaspiller de l'argent et du temps pour résoudre les problèmes des ses clients.
- **Réseautage à distance facile et automatique**
- **Pas de problèmes** indépendamment de la destination et de l'adresse IP.

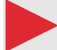

#### **Fonctions principaux**

- Authentification: les utilisateurs de MAIA Cloud peuvent accéder à distance aux UWP 3.0 et les gérer si nécessaire
- Sécurité. Connexions à distance à MAIA Cloud et aux unités UWP 3.0 Edge grâce aux tunnelling chiffrés
- Pas de problèmes. Grâce aux fonctions de tunnelling de MAIA Cloud, il ne faut pas se préoccuper des modifications de l'adresse IP et firewalls. A tout moment vous pouvez accéder à votre dispositif, conformément aux politiques de sécurité.
- Configuration et fonctionnement à distance. Grâce à MAIA Cloud, on est maintenant capable à distance de:
	- − Configurer tous les compteurs Modbus/RTU CG (via UCS)
	- − Configurer tous les compteurs Modbus/TCP CG (via UCS)
	- − Configurer tous les dispositifs Smart Dupline (via UWP 3.0 Tool)
	- − Établir une connexion VPN dans votre ordinateur PC
	- − Naviguer sur l'interface web UWP 3.0.

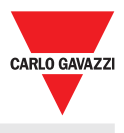

#### **Architecture MAIA VPN**CONFIGURATION WEB-SERVER  $\checkmark$ Network locking  $UWP3.0$ **Web App Car Park Ser** Secure login . mala Remote connection:<br>less trips, less costs Username Password Forgot Passy  $\hat{\mathcal{S}}$ SaaS solution:<br>no other investment needed  $\bigcirc$ **Encrypted channel** VPN tunnel VPN tunnel ⋒  $\bigcap_{\Omega}$  $\frac{\mathbb{Q}}{2}$  $\sqrt{3}$  $\overline{0}$ Hassles-free<br>remote access e.<br>Si 鼍 Firewall Firewall <B MONITORING + CONTROL JWP 3.0 **UWP 3.0 JWP 3.0** Smart Dupline<br>DALI Modbus RTU<br>Modbus TCP/IP **Smart Dupline**  $\bigoplus^{\mathbb{I}}$ ensi  $7981$  $\varphi$  $\circ$  $\triangle$ lx  $\triangle$   $\circ$ kWh  $m3$  $m3$ تع °C kWł **LAM Building automation Energy Car park**

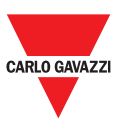

## **Tool UWP 3.0**

L'outil UWP 3.0 est le logiciel de configuration UWP 3.0. Il permet :

- de réaliser la mise en service du système
- de définir les logiques d'automatisation et de contrôle
- de définir les instruments de mesure et la surveillance des capteurs.

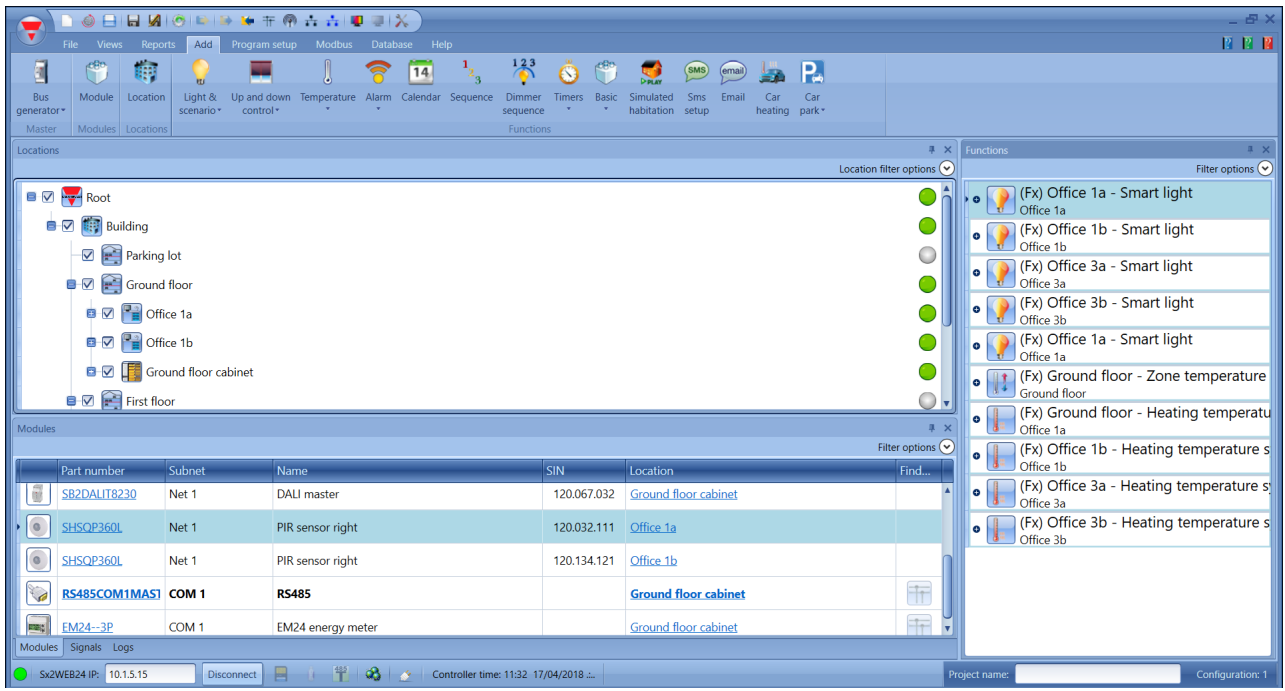

#### **Fonctions principales**

- Configurer les interfaces et les protocoles de communication
- Exécuter le balayage automatique des modules Dupline pour une mise en service rapide
- Configurer et gérer les modules connectés
- Définir les fonctions de contrôle et d'automatisation
- Générer un pilote pour surveiller les périphériques Modbus tiers
- Définir la collecte des données et des événements à partir des instruments Carlo Gavazzi ou tiers
- Configurer le système d'aide au stationnement Carlo Gavazzi
- Configurer les périphériques de stationnement (capteurs, indicateurs, écrans)
- Créer des pilotes Modbus pour UWP 3.0 avec fonctions de lecture et écriture pour tous les dispositifs Modbus
- Enregistrer une configuration hors ligne pour une sauvegarde ou une utilisation ultérieure.

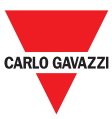

## **Web App UWP 3.0**

La Web App UWP 3.0 est l'interface Web UWP 3.0 accessible par le biais de navigateurs sur les périphériques mobiles ou de bureau. Grâce aux widgets figurant dans les tableaux de bord prédéfinis et personnalisés, elle permet :

- d'afficher et d'exporter les données recueillies
- de contrôler les fonctions d'automatisation
- de définir des paramètres spécifiques (Interface utilisateur et automatisation des serveurs).

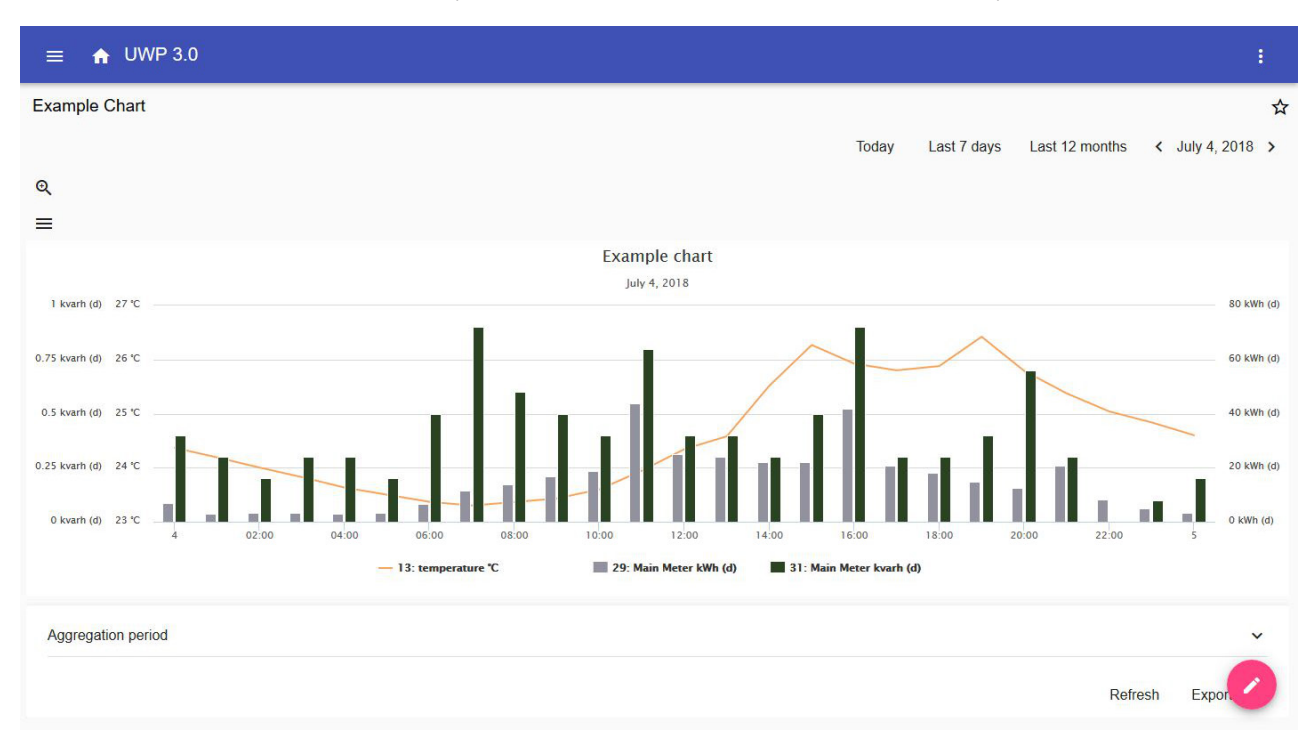

#### **Fonctions principales**

- Afficher les données recueillies en tant que valeurs ou graphiques en temps réel
- Générer des données et des rapports d'événements
- Gérer et ajuster les paramètres de fonctions (par ex. modifier les valeurs de consigne de température)
- Envoyer des commandes (par ex. activer/désactiver ou sélectionner des scénarios)
- Configurer les services d'envoi de données aux serveurs FTP/SFTP/FTPS ou Em<sup>2</sup> -Server (Carlo Gavazzi)
- Configurer le lien sur les pôles IdO (Amazon AWS et Microsoft Azure).

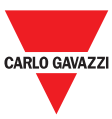

## **Serveur Car Park**

La solution de stationnement intègre la configuration du système et la surveillance de l'installation. Elle permet :

- de définir la configuration de l'interface utilisateur
- d'afficher et d'exporter les statistiques pour l'occupation du parking.

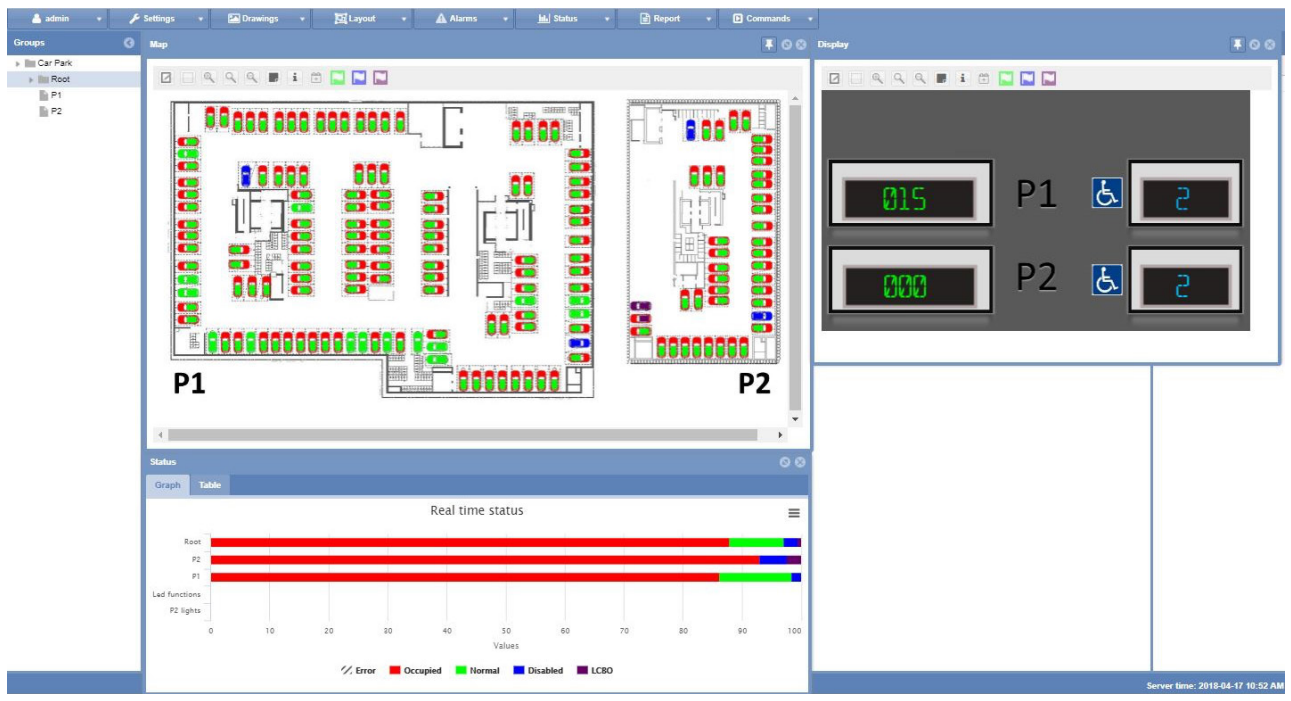

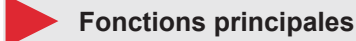

- Collecter des données de capteurs à ultrasons
- Élaborer des statistiques : données d'occupation en temps réel et données historique provenant de groupes de capteurs ou de baies uniques
- Commander les écrans et les indicateurs
- Représenter les données sur le serveur web de stationnement intégré avec des cartes en temps réel
- Définir la fonction du compteur de zone pour le contrôle du stationnement depuis le toit ou la surveillance complète intérieure et extérieure.

Remarque: les fonctions Car Park et Data Push (à Em²-Server et IoT Hubs) ne peuvent pas être utilisées simultanément.

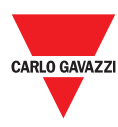

### **Sécurité informatique**

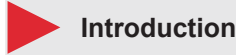

La sécurité informatique est l'ensemble des moyens nécessaires pour la protection des systèmes, réseaux et programmes contre les attaques informatiques. Ces attaques visent généralement à:

- accéder, modifier et détruire les informations sensibles;
- extorquer de l'argent des utilisateurs;
- interrompre les processus d'affaires.

La mise en œuvre des mesures de sécurité informatique effectives est difficile aujourd'hui puisque le nombre de dispositifs dépasse celui des personnes et les attaquants sont de plus en plus novateurs.

Pour UWP 3.0 SE (*Security Enhanced*), les capacités de sécurités ont été classifiées au niveau SILVER par UL.

La classification SILVER certifie les capacités de sécurité améliorées de UWP 3.0 SE concernant:

- le contrôle d'accès
- les pratiques exemplaires en matière de protection
- la maintenance de la sécurité du produit.

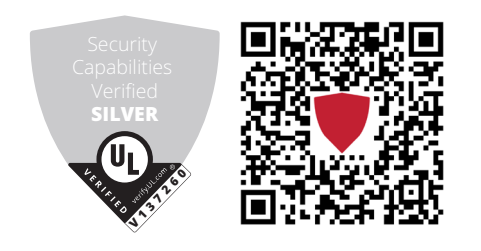

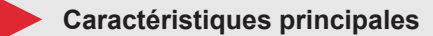

- **Disaster recovery**. UWP 3.0 inclut un système solide de *disaster recovery* pour sauvegarder et récupérer les configurations et les données historiques sur clé USB, carte SD ou serveur SFTP.
- **Fonction de mis à jour facile**. L'UWP 3.0 Tool et la web app informent les utilisateurs au sujet des mises à jour du logiciel et du firmware disponibles; l'entier procès de mis à jour est géré par l'UWP 3.0 Tool.
- **Fonction UWP secure bridge.** Cette fonction permet d'établir une connexion sure à travers un réseau LAN ou Internet entre le logiciel UCS et les compteurs Modbus Carlo Gavazzi connectés à UWP 3.0 via RS485 ou réseau LAN. De cette façon, on peut effectuer les tâches suivants à distance:
	- − configuration d'un dispositif câblé via UCS sans déconnecter l'UWP 3.0;
	- − contrôle du correct fonctionnement des dispositifs, des mesures en temps réel, de l'état des alarmes et des entrées/ sorties
	- − modification et correction des paramètres de configuration en cas de mesures anomales ou de changements de la structure du projet.
- **Accès sure**: grâce à MAIA Cloud, on peut accéder au système UWP 3.0 à travers une VPN sure (de l'anglais *virtual private network*).
- **Approche minimaliste**: UWP 3.0 a été conçu pour inclure dans un système linux hautement optimisé seulement les sous-systèmes nécessaires afin d'éviter des risques inutiles dus aux attaques aux services sans surveillance.

Pour plus de informations, référez-vous au document suivant : *"[Security in energy monitoring and building automation](http://gavazziautomation.com/images/PIM/MANUALS/CHS/CybersecurityGuideline.pdf)  [applications based on the UWP 3.0 ecosystem"](http://gavazziautomation.com/images/PIM/MANUALS/CHS/CybersecurityGuideline.pdf).*

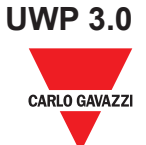

## **Schémas de câblage**

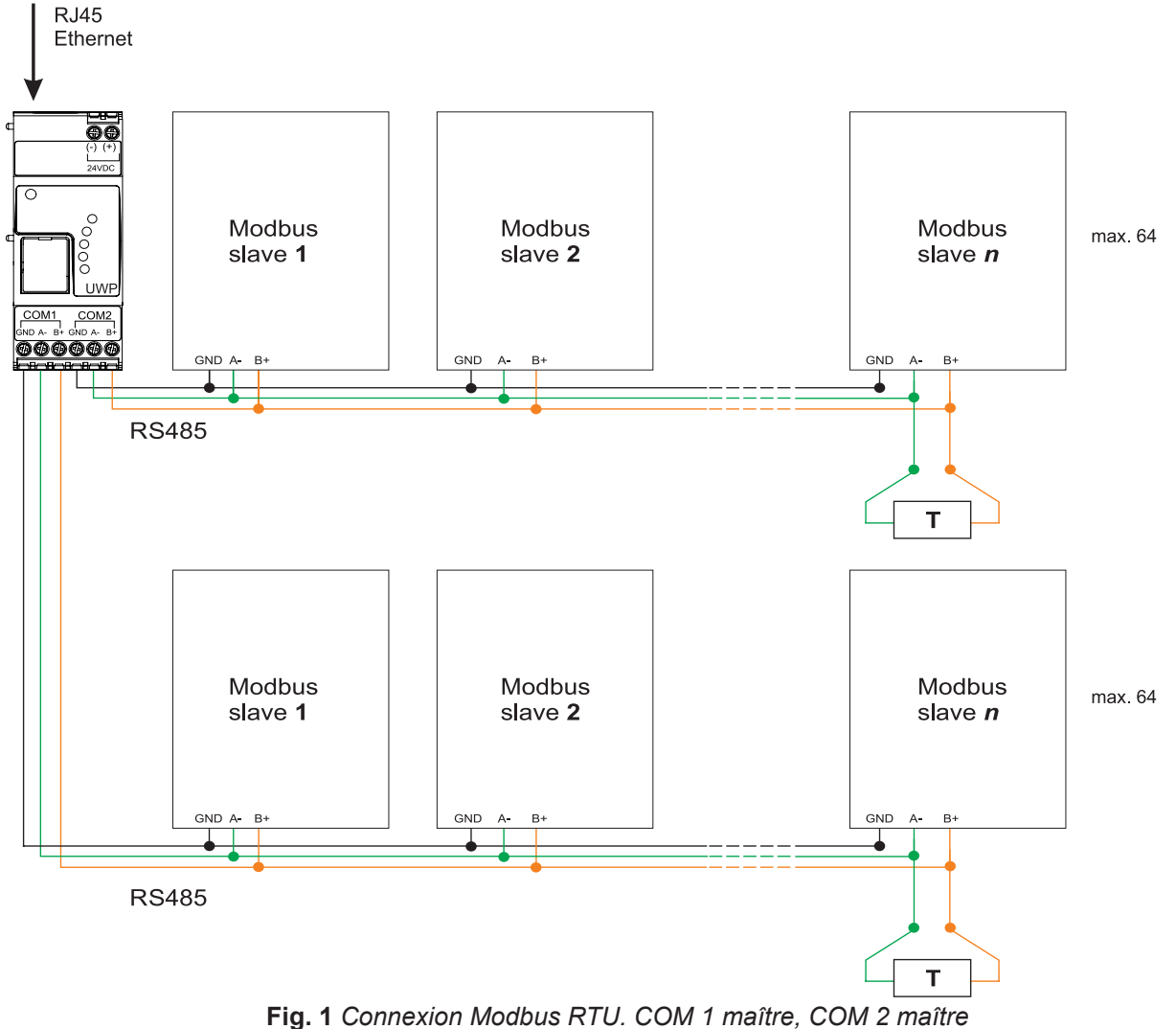

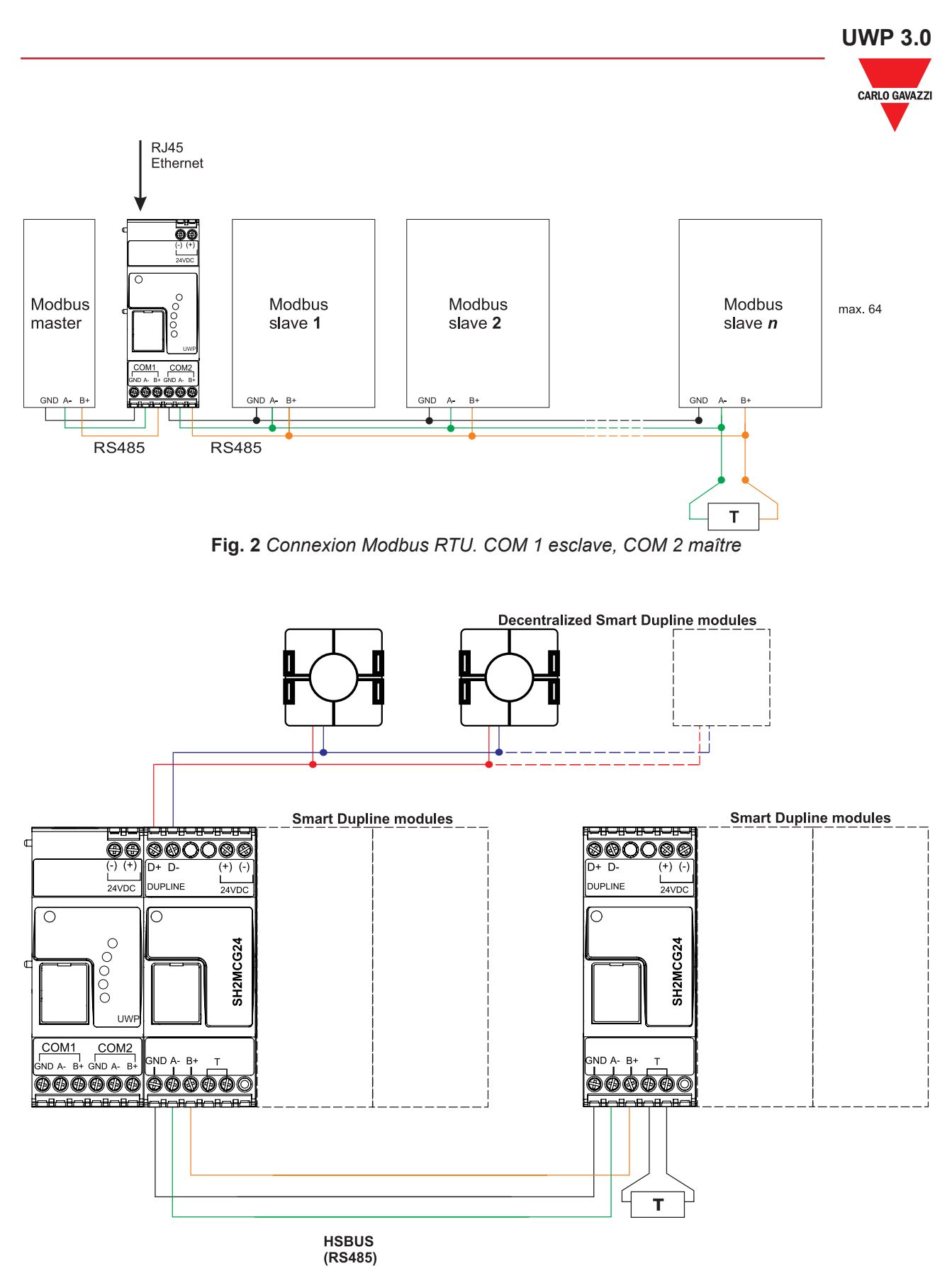

**Fig. 3** *Exemple de connexion via des modules Smart Dupline à l'aide de générateurs de canal maître*

# **UWP 3.0**

CARLO GAVAZZI

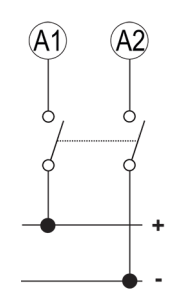

**Fig. 4** *Alimentation*

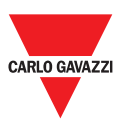

## **Références**

### **Dispositifs compatibles**

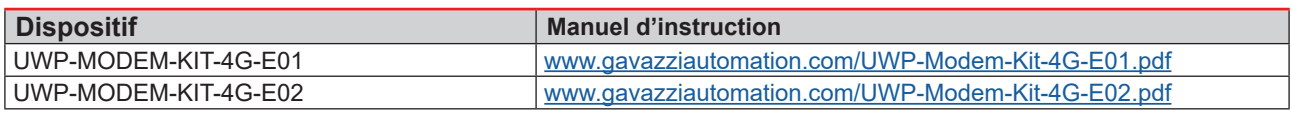

### **Lectures complémentaires**

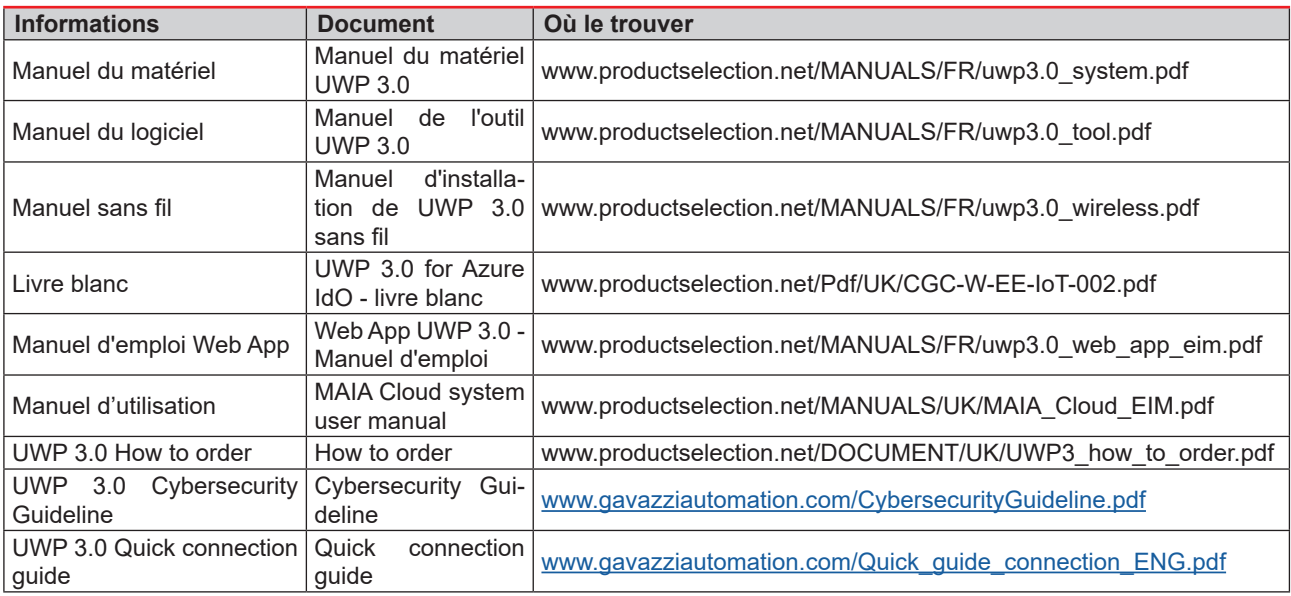

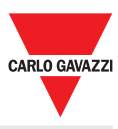

### **Licences MAIA Cloud**

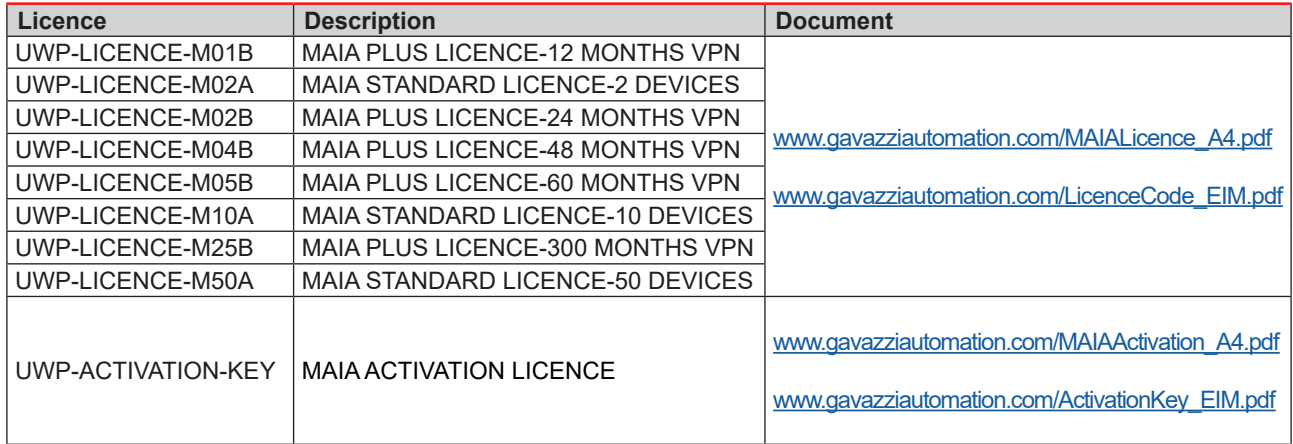

#### **Comment ordonner**

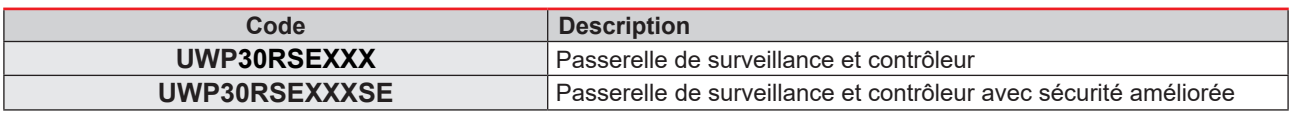

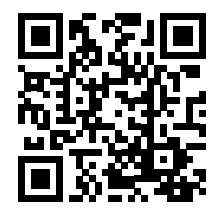

COPYRIGHT ©2022 Sous réserve de modifications.

Téléchargez la version actualisée: [www.productselection.net/PDF/FR/uwp3.0.pdf](http://www.productselection.net/PDF/FR/uwp3.0.pdf)